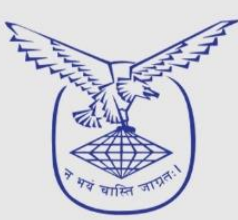

 $\rm N\hbox{iSM}$  Mational Institute of Securities Markets<br>A Capacity Building Initiative of SEBI

**BOMBAY CHARTERED ACCOUNTANTS' SOCIETY** 

## Webinar on **OBLIGATIONS OF CHARTERED ACCOUNTANTS UNDER PMLA**

Friday June | 28TH | 2024

4:00 pm to 5:00 pm

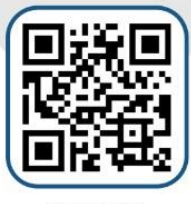

Scan Here to Register

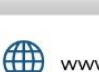

www.bcasonline.org

**REGISTER NOW** 

 $f \circ \circ \circ \circ \circ \circ \circ$ Connect with us

## For Registration - Click Here

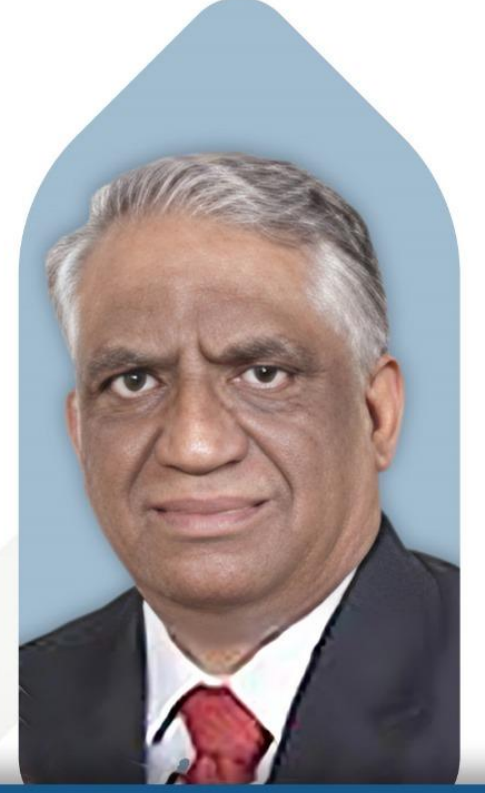

Mr. Krishnan Viswanathan